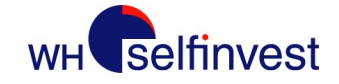

## Futures

## Wie lese ich meine Kontoauszüge? Stand: Oktober 2023

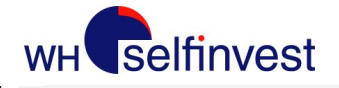

## Inhalt

- Einführung
- Sektion "Financial Summary"
- Sektion "Future Confirmations" **Inhalt**<br>• Einführung<br>• Sektion "Financial Summary"<br>• Sektion "Future Confirmations"<br>• Sektion "Open Positions"<br>• Sektion "Open Positions"<br>• Sektion "Cash" • Einführung<br>• Sektion "Financial Summary"<br>• Sektion "Purchase & Sales"<br>• Sektion "Open Positions"<br>• Sektion "Open Positions"<br>• Sektion "Cash"<br>• Konvertierung<br>• Verfall von Terminkontrakten<br>• Sonstiges
- 
- Sektion "Open Positions"
- Sektion "Cash"
- Konvertierung
- 
- Sonstiges

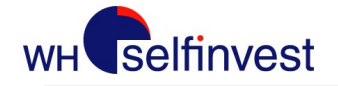

Einführung

**Einführung**<br>Jeden Morgen erhalten Sie als Kunde eines Future-Kontos einen Kontoauszug<br>mit Informationen zum vorangegangenen Handelstag per E-Mail .<br>Die folgenden Seiten sollen Ihnen helfen, diese Kontoauszüge besser zu<br>ve

**Einführung**<br>Jeden Morgen erhalten Sie als Kunde eines Future-Kontos einen Kontoauszug<br>mit Informationen zum vorangegangenen Handelstag per E-Mail .<br>Die folgenden Seiten sollen Ihnen helfen, diese Kontoauszüge besser zu<br>ve **Einführung**<br>Jeden Morgen erhalten Sie als Kunde eines Future-Kontos einen Kontoauszug<br>mit Informationen zum vorangegangenen Handelstag per E-Mail .<br>Die folgenden Seiten sollen Ihnen helfen, diese Kontoauszüge besser zu<br>ve **Einführung**<br>Veden Morgen erhalten Sie als Kunde eines Future-Kontos einen Kontoauszug<br>mit Informationen zum vorangegangenen Handelstag per E-Mail .<br>Die folgenden Seiten sollen Ihnen helfen, diese Kontoauszüge besser zu<br>ve **Einführung**<br>
Jeden Morgen erhalten Sie als Kunde eines Future-Kontos einen Kontoauszug<br>
mit Informationen zum vorangegangenen Handelstag per E-Mail.<br>
Die folgenden Seiten sollen Ihnen helfen, diese Kontoauszüge besser zu<br> **Einführung**<br>Jeden Morgen erhalten Sie als Kunde eines Future-Kontos einen Kontoauszug<br>mit Informationen zum vorangegangenen Handelstag per E-Mail.<br>Die folgenden Seiten sollen Ihnen helfen, diese Kontoauszüge besser zu<br>ver **Einführung**<br>Jeden Morgen erhalten Sie als Kunde eines Future-Kontos einen Kontoauszug<br>mit Informationen zum vorangegangenen Handelstag per E-Mail.<br>Die folgenden Seiten sollen Ihnen helfen, diese Kontoauszüge besser zu<br>ver **Einführung**<br>Jeden Morgen erhalten Sie als Kunde eines Future-Kontos einen Kontoauszug<br>mit Informationen zum vorangegangenen Handelstag per E-Mail .<br>Die folgenden Seiten sollen Ihnen helfen, diese Kontoauszüge besser zu<br>ve **Einführung**<br>Jeden Morgen erhalten Sie als Kunde eines Future-Kontos einen Kontoauszug<br>mit Informationen zum vorangegangenen Handelstag per E-Mail.<br>Die folgenden Seiten sollen Ihnen helfen, diese Kontoauszüge besser zu<br>ver Deden Morgen erhalten Sie als Kunde eines Future-Kontos einen Kontoauszug<br>mit Informationen zum vorangegangenen Handelstag per E-Mail.<br>Die folgenden Seiten sollen Ihnen helfen, diese Kontoauszüge besser zu<br>uerstehen. Wir e Jeden Morgen erhalten Sie als Kunde eines Future-Kontos einen Ko<br>mit Informationen zum vorangegangenen Handelstag per E-Mail.<br>Die folgenden Seiten sollen Ihnen helfen, diese Kontoauszüge<br>verstehen. Wir empfehlen Ihnen drin mit Informationen zum vorangegangenen Handelstag per E-Mail.<br>Die folgenden Seiten sollen Ihnen helfen, diese Kontoauszüge besser zu<br>verstehen. Wir empfehlen Ihnen dringend, sich mit der Struktur und den<br>Inhalten vertraut z Die folgenden Seiten sollen Ihnen helfen, diese Kontoauszüge besser zu verstehen. Wir empfehlen Ihnen dringend, sich mit der Struktur und den Inhalten vertraut zu machen. Es ist sehr wichtig, dass Sie die Situation Ihres K Die folgenden Seiten sollen Ihnen helfen, diese Kontoauverstehen. Wir empfehlen Ihnen dringend, sich mit der Staten vienten vertraut zu machen. Es ist sehr wichtig, dass Sie c<br>Kontos jederzeit verstehen und interpretieren

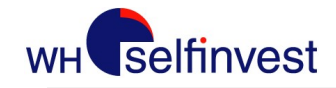

## Financial Summary – Kontostand & Gebühren (1/4) In der Sektion FI**NANCIAL SUMMARY wird Ihnen eine Übersicht Ihres Kontos am Vortag gegeben.**<br>In der Sektion FI**NANCIAL SUMMARY** wird Ihnen eine Übersicht Ihres Kontos am Vortag gegeben.<br>Diese Übersicht zerstückelt sich in **Diese Übersicht zerstückelt sich in mehrere Teile, die hier erläutert werden:**<br> **Diese Übersicht zerstückelt sich in mehrere Teile, die hier erläutert werden:**<br> **Experimental Supplem**<br> **Experimental Supplem**<br> **Experiment**

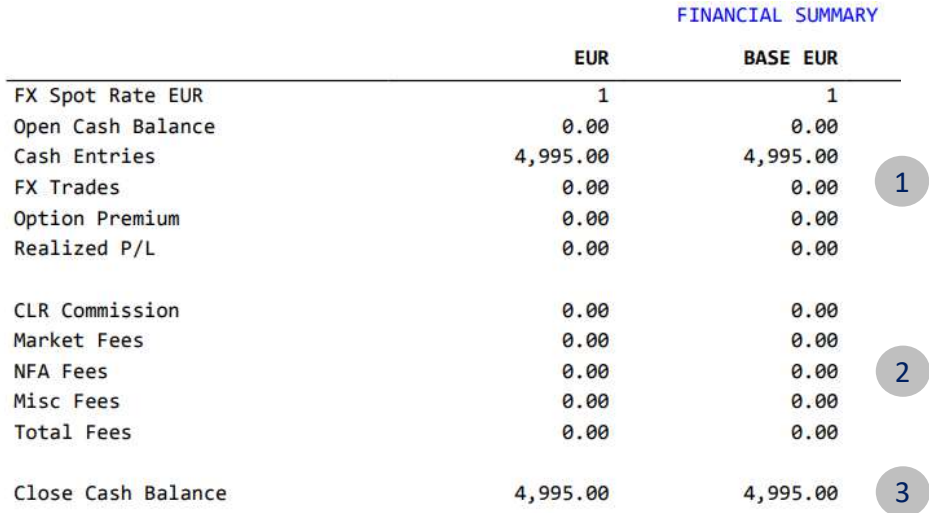

- 1 angezeigt.
- **Ontostand & Gebühren (1/4)**<br>
res Kontos am Vortag gegeben.<br>
werden:<br>
(1) Hier werden generelle Informationen zum Kontostand<br>
angezeigt.<br>
(2) Die Trading Gebühren werden in diesem Teil aufgelistet.<br>
Beachten Sie, dass Pla **Intostand & Gebühren (1/4)**<br>
The Kontos am Vortag gegeben.<br>
Werden:<br>
(2) Die Trading Gebühren werden in diesem Teil aufgelistet.<br>
(2) Die Trading Gebühren werden in diesem Teil aufgelistet.<br>
Beachten Sie, dass Plattform**tostand & Gebühren (1/4)**<br>
Kontos am Vortag gegeben.<br>
Irler verden generelle Informationen zum Kontostand<br>
angezeigt.<br>
Die Trading Gebühren werden in diesem Teil aufgelistet.<br>
Beachten Sie, dass Plattform- und Abogebühren Example 20<br>
Sontos am Vortag gegeben.<br>
Iden:<br>
Iden:<br>
Hier werden generelle Informationen zum Kontostand<br>
angezeigt.<br>
Die Trading Gebühren werden in diesem Teil aufgelistet.<br>
Beachten Sie, dass Plattform- und Abogebühren un res Kontos am Vortag gegeben.<br>
werden:<br>
(1) Hier werden generelle Informationen zum Kontostand<br>
angezeigt.<br>
(2) Die Trading Gebühren werden in diesem Teil aufgelistet.<br>
Beachten Sie, dass Plattform- und Abogebühren unter d Kontos am Vortag gegeben.<br>The Start (Start Chennissien Chennissien und Kontostand angezeigt.<br>Die Trading Gebühren werden in diesem Teil aufgelistet.<br>Beachten Sie, dass Plattform- und Abogebühren unter der<br>Buchungszeile "Ca 2 ) and  $\mathbf{C}$ 
	- Gebühren.

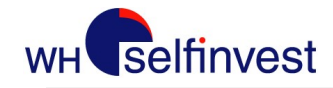

# Financial Summary — Open Equity und Margin (2/4)<br>sten zwei Rubriken beziehen sich auf die offenen Positionen, die über Nacht gehalten werden

St<br>Die nächsten zwei Rubriken beziehen sich auf die offenen Positionen, die über Nacht gehalten werden<br>und deren Margin-Anforderungen. Die Themen "Offene Positionen" und Margin werden auf den Seiten<br>13-15 besprochen. St<br> **Financial Summary – Open Equity und Margin (2/4)**<br>
Die nächsten zwei Rubriken beziehen sich auf die offenen Positionen, die über Nacht gehalten werden<br>
und deren Margin-Anforderungen. Die Themen "Offene Positionen" un St<br> **Financial Summary — Open**<br>
Die nächsten zwei Rubriken beziehen sich auf die offenen Positiund<br>
Die nächsten zwei Rubriken beziehen sich auf die offenen Position<br>
13-15 besprochen.<br>
Open Trade Equity<br>
Total Equity<br>
14,

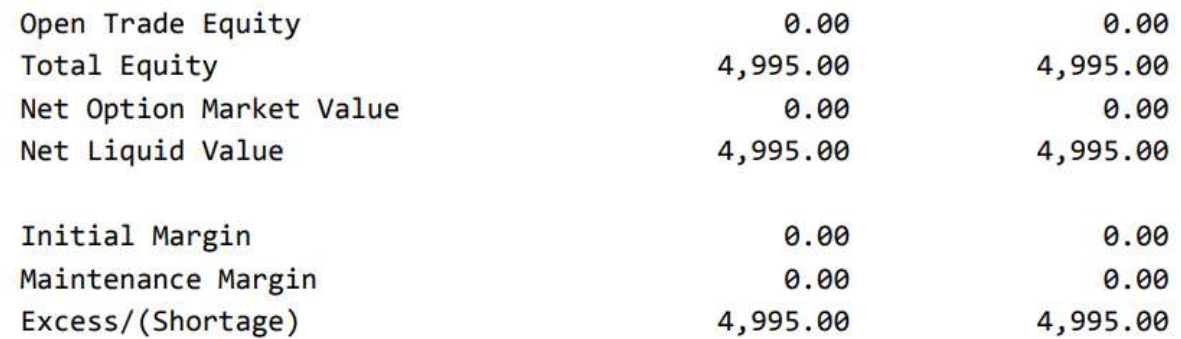

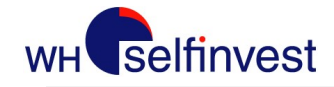

# Financial Summary – MTD (3/4)

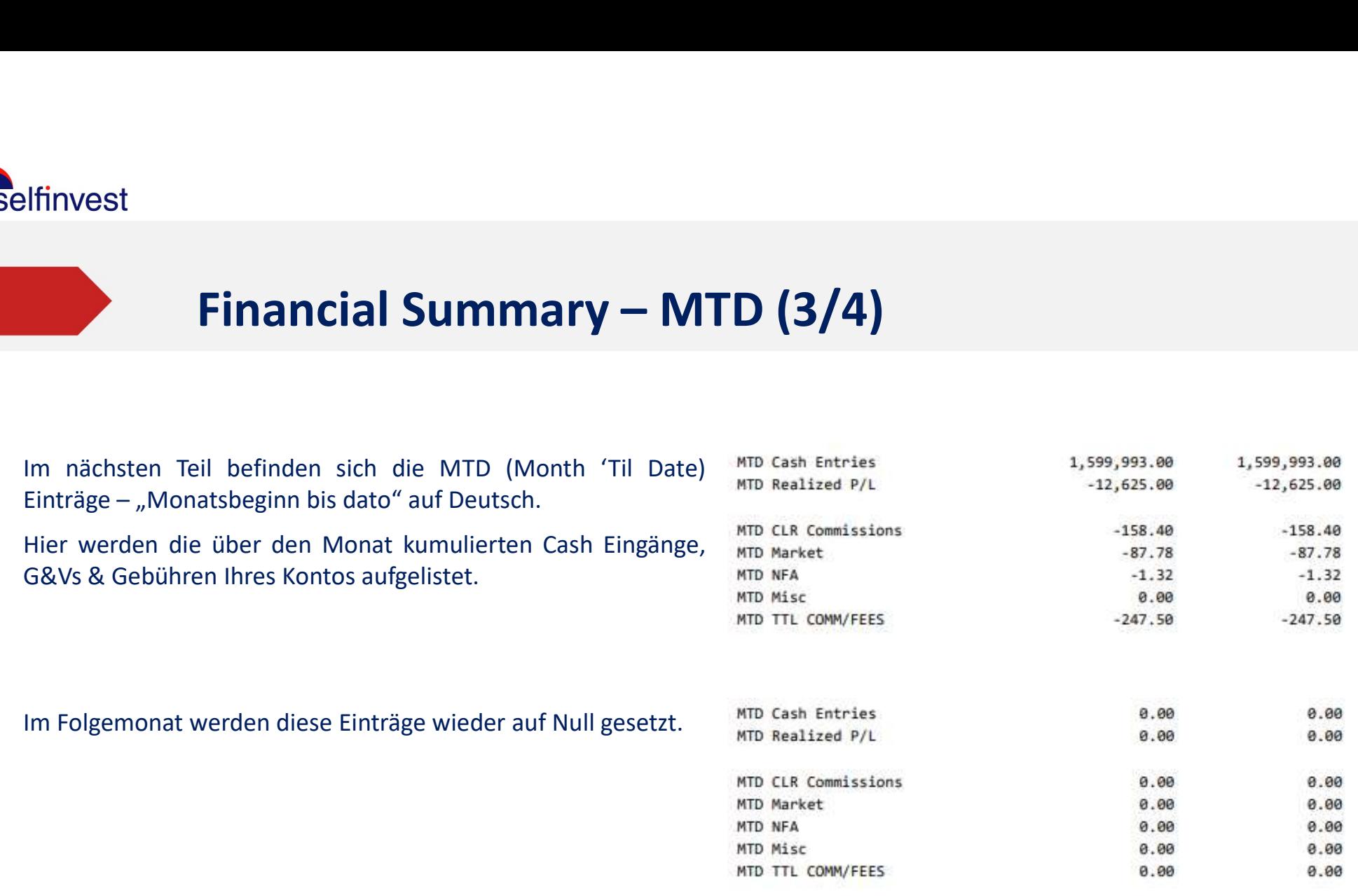

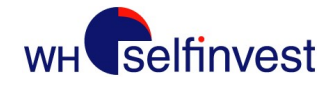

# Financial Summary – Net Liquidation Value (NLV) (4/4)

**Einancial Summary – Net Liquidation Value**<br>
Der letzte Teil der Financial Summary bezieht sich auf die<br>
Der letzte Teil der Financial Summary bezieht sich auf die<br>
Metroliquidationswert – des Kontos in den letzten 5 Tagen Elfinvest<br> **Einancial Summary — Net Liquidation Va**<br>
Der letzte Teil der Financial Summary bezieht sich auf die<br>
Mettoliquidationswert – des Kontos in den letzten 5 Tagen.<br>
Diese Kennzahl bezieht sich auf den aktuellen Mar zusammen.

**Einancial Summary – Net Liquidation Value (NLY**<br>
Der letzte Teil der Financial Summary bezieht sich auf die<br>
Der letzte Teil der Financial Summary bezieht sich auf die<br>
Nettoliquidationswert-des Kontos in den letzten 5 Ta **Einancial Summary – Net Liquidation Value (NLV**<br>
Der letzte Teil der Financial Summary bezieht sich auf die<br>
Anderung der Net Liquidation Value – haben, ändert sich line NLV Tag für Tag aufg<br>
Nettoliquidationswert – des K **Einancial Summary – Net Liquidation Value (Markette Teil der Financial Summary bezieht sich auf die<br>
Der letzte Teil der Financial Summary bezieht sich auf die<br>
Nettoliquidationswert – des Kontos in den letzten 5 Tagen.<br> Example 18 Summary – Net Liquidation Value**<br>
Der letzte Teil der Financial Summary bezieht sich auf die<br>
Anderung der Net Liquidation Value<br>
Anderung der Net Liquidation Value<br>
Anderung der Net Liquidationswert – des Kont **Et Liquidation Value (NLV) (4/4)**<br>Wenn Sie Trades in einer anderer Währung durchgeführt<br>haben, ändert sich lhre NLV Tag für Tag aufgrund der<br>Währungsschwankungen, selbst wenn Sie nicht weiter<br>handeln. Konvertierungen in d **Et Liquidation Value (NLV) (4/4)**<br>Wenn Sie Trades in einer anderer Währung durchgeführt<br>haben, ändert sich Ihre NLV Tag für Tag aufgrund der<br>Währungsschwankungen, selbst wenn Sie nicht weiter<br>handeln. Konvertierungen in d **Et Liquidation Value (NLV) (4/4)**<br>Wenn Sie Trades in einer anderer Währung durchgeführt<br>haben, ändert sich Ihre NLV Tag für Tag aufgrund der<br>Währungsschwankungen, selbst wenn Sie nicht weiter<br>handeln. Konvertierungen in d **Et Liquidation Value (NLV) (4/4)**<br>Wenn Sie Trades in einer anderer Währung durchgeführt<br>haben, ändert sich Ihre NLV Tag für Tag aufgrund der<br>Währungsschwankungen, selbst wenn Sie nicht weiter<br>handeln. Konvertierungen in d **einmal monatlich monator (Salling (NLV) (4/4)**<br>Wenn Sie Trades in einer anderer Währung durchgeführt<br>haben, ändert sich Ihre NLV Tag für Tag aufgrund der<br>Währungsschwankungen, selbst wenn Sie nicht weiter<br>handeln. Konvert **Et Liquidation Value (NLV) (4/4)**<br>Wenn Sie Trades in einer anderer Währung durchgeführt<br>haben, ändert sich Ihre NLV Tag für Tag aufgrund der<br>Währungsschwankungen, selbst wenn Sie nicht weiter<br>handeln. Konvertierungen in d

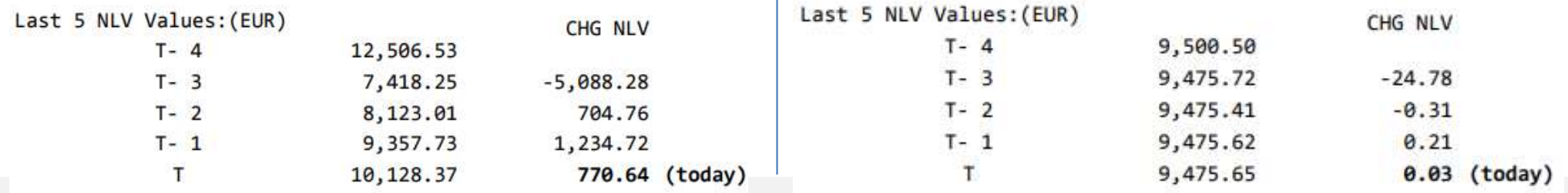

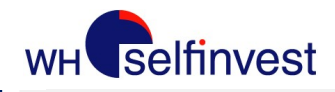

## Future Confirmations

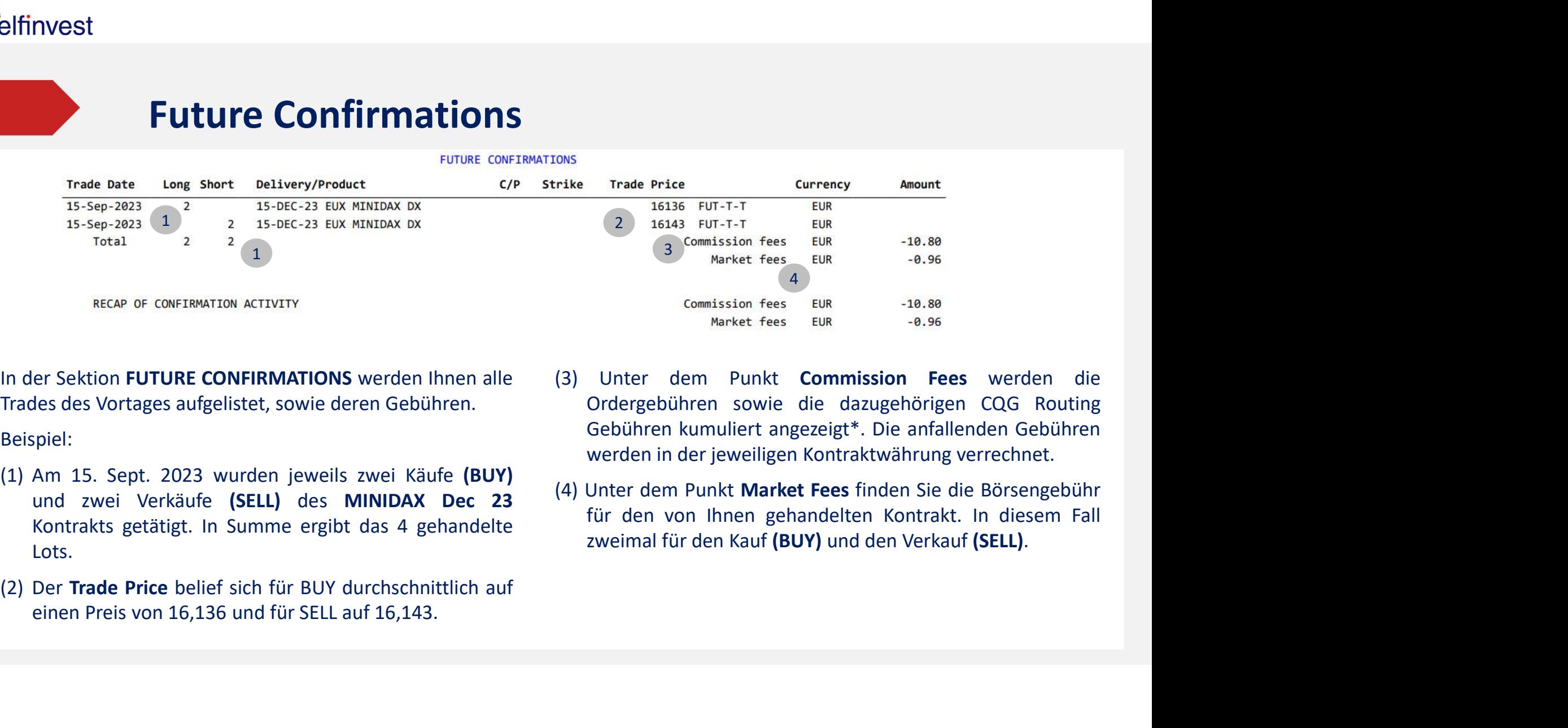

- Lots.
- 
- 
- 

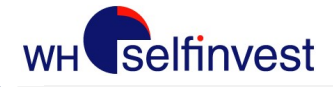

# Cash / Ein- und Auszahlungen

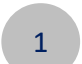

Trade Date Value Date Cash Group 1 17-Jul-2023 17-Jul-2023 BANK-IN

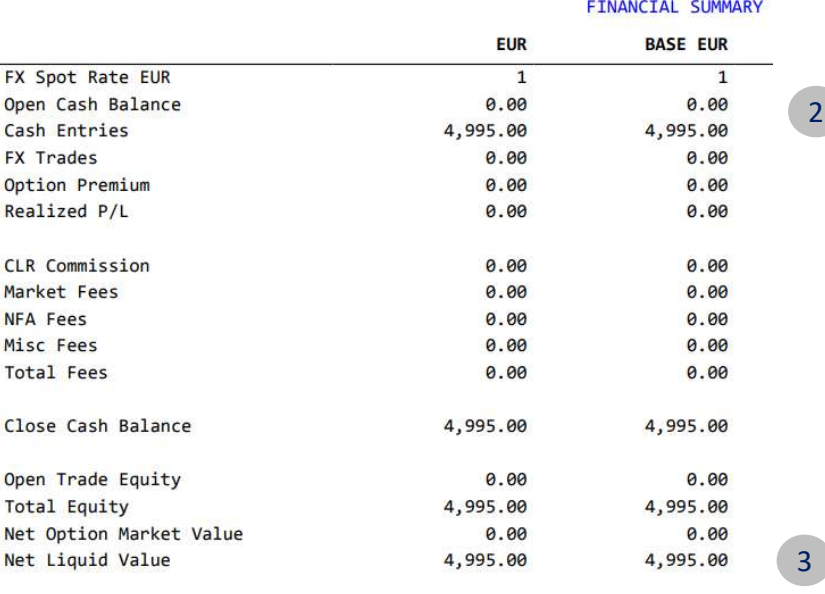

- EXAMUNISEN<br>
CASH Description Currency Amount<br>
MONEY IN Total EUR 4995.00<br>
In der Sektion Cash finden Sie alle Ein- und Auszahlungen.<br>
Beispiel:<br>
(1) Am 17. Juli. 2023 wurde eine Einzahlung (MONEY IN) von EUR<br>
4,995.00 für (1) Am 17. Juli. 2023 wurde eine Einzahlung (MONEY IN)<br>
EUR (1) Am 17. Juli. 2023 wurde eine Einzahlung (MONEY IN) von EUR<br>
4995.00 für das Konto verbucht. (Auszahlungen erscheinen als MONEY OUT)<br>
(2) ES ist die erste Ein EXASH<br>
POSECRIPTION FOR THE TRANSPORTED THE REAL ASSESSION FOR THE REAL ASSESSION CONFUT TO THE REAL AUSZAHLUNGEN.<br>
Fotal EUR 4995.00<br>
POSECRIPTION CONTROLL SUMMARY des Konto verbucht. (Auszahlungen erscheinen als<br>
MONEY O
- **SCASE POLYCE CONCRETENT CONTROLLY SUMMARY** des Vortages (Open Cash Balance) EUR<br>
MONEY IN THE UR A995.00<br>
er Sektion Cash finden Sie alle Ein- und Auszahlungen.<br>
Spiel:<br>
Am 17. Juli. 2023 wurde eine Einzahlung (MONEY IN) (ASH<br>
Froup Description Cash (CASH<br>
MONEY IN EUR 4995.00<br>
In der Sektion Cash finden Sie alle Ein- und Auszahlungen.<br>
Beispiel:<br>
(1) Am 17. Juli. 2023 wurde eine Einzahlung (MONEY IN) von EUR<br>
4,995.00 für das Konto verbuc EUR<br>
MONEY IN<br>
MONEY IN<br>
FUR 4995.00<br>
FT Sektion Cash finden Sie alle Ein- und Auszahlungen.<br>
Spiel:<br>
Am 17. Juli. 2023 wurde eine Einzahlung (MONEY IN) von EUR<br>
4,995.00 für das Konto verbucht. (Auszahlungen erscheinen al "0.00". CASH<br>
(3) Dascription<br>
MONEY IN<br>
MONEY IN<br>
Total EUR<br>
1995.00<br>
In der Sektion Cash finden Sie alle Ein- und Auszahlungen.<br>
Beispiel:<br>
(1) Am 17. Juli. 2023 wurde eine Einzahlung (MONEY IN) von EUR<br>
4,995.00 für das Konto **EUR**<br> **EUR** MONEY IN<br> **INCONEY IN**<br> **INCONEY IN**<br> **INCONEY IN**<br> **INCONEY IN**<br> **INCONEY IN**<br> **INCONEY AM 17. Juli. 2023** wurde eine Einzahlung (**MONEY IN**) von EUR<br> **A,995.00** für das Konto verbucht. (Auszahlungen erschein
- 3 a,995.00.

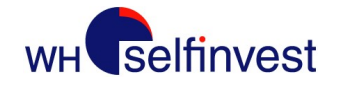

# Purchase & Sale (1/3):<br>Abrechnung eines abgeschlossenen Tr

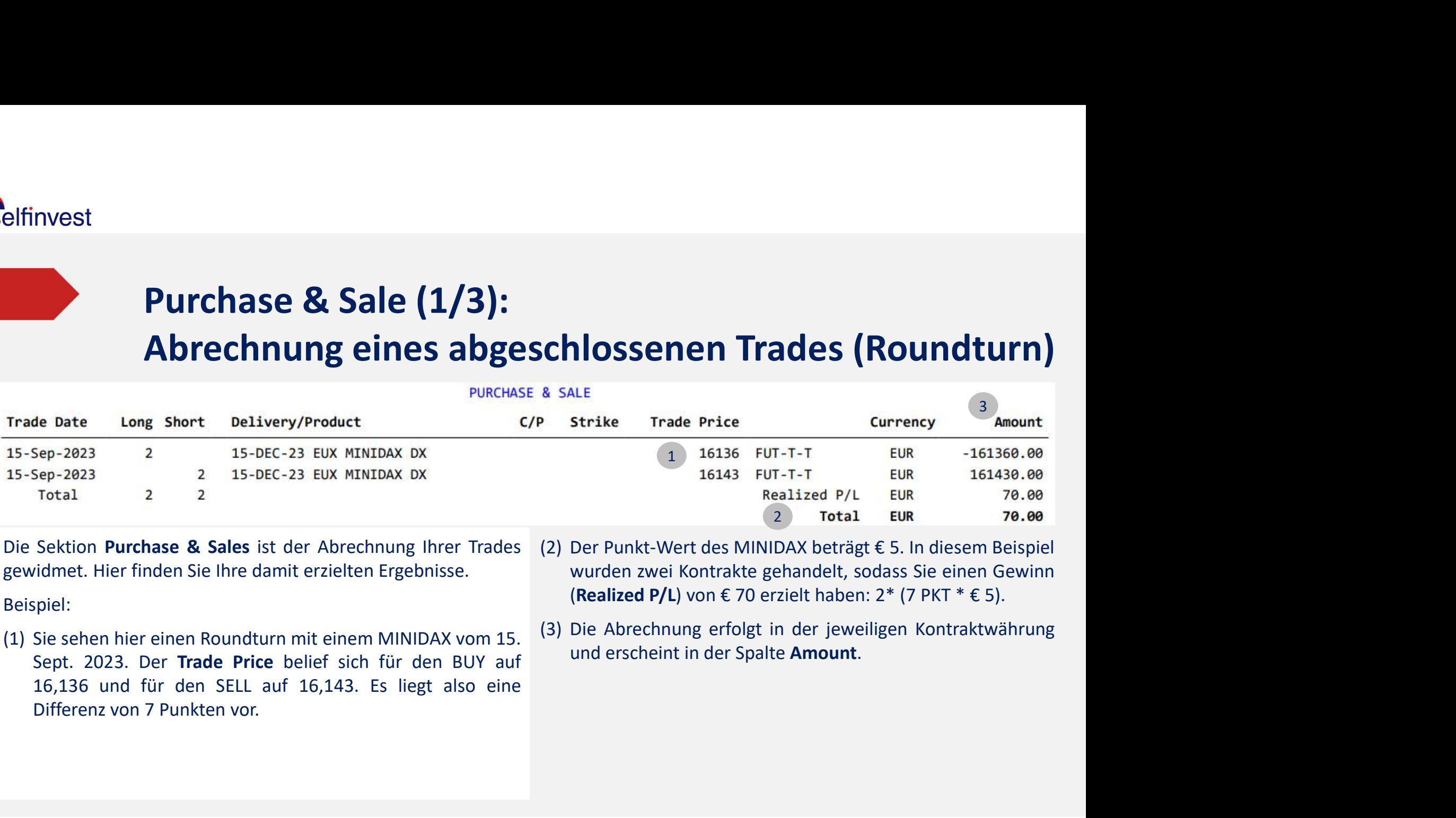

- 
- 
- 

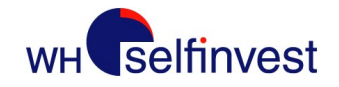

Purchase & Sale (2/3):<br>Abrechnung eines abgeschlossenen Tr Purchase & Sale (2/3):<br>Abrechnung eines abgeschlossenen Trades (Roundturn)<br><sub>oauszuges wird Ihr Roundturn in der Zusammenfassung des finanziellen Status wie folgt dargestellt:</sub> Ruisian Ende des Kontoauszuges wird Ihr Roundturn in der Zusammenfassung des finanziellen Status wie folgt dargestellt:<br>Am Ende des Kontoauszuges wird Ihr Roundturn in der Zusammenfassung des finanziellen Status wie folgt Selfinvest<br> **Purchase & Sale (2/3):**<br> **Abrechnung eines abgeschlossenen Trades**<br>
Am Ende des Kontoauszuges wird Ihr Roundturn in der Zusammenfassung des finanziellen Status wie folg<br>
Reispiel:<br>
(1) Zum Handelsstart betrug, Fire the Research Content of the Northern Cash Balance<br>
22,659.81 (Open Cash Balance)<br>
Für die angefallenen Trades wird ihr Roundturn in der Zusammenfassung des fina<br>
22,659.81 (Open Cash Balance)<br>
Für die angefallenen Tra Selfinvest<br> **Example 1988 Conto and Self (2/3):**<br>
Abrechnung eines abgeschlossenen Trades<br>
Am Ende des Kontoauszuges wird Ihr Roundturn in der Zusammenfassung des finanziellen Status wie folg<br>
Reispiel:<br>
(1) Zum Handelssta Furchase & Sale (2/3):<br> **Abrechnung eines abgeschlossenen Tr**<br>
Ende des Kontoauszuges wird Ihr Roundturn in der Zusammenfassung des finanziellen Statu<br>
pie!:<br>
Z2,659.81 (Open Cash Balance)<br>
Für die angefallenen Trades wird **Purchase & Sale (2/3):**<br> **Abrechnung eines abgeschlossenen Tra**<br>
Am Ende des Kontoauszuges wird Ihr Roundturn in der Zusammenfassung des finanziellen Status w<br>
Beispiel:<br>
(1) Zum Handelstart betrug, das Kontoguthaben EUR

- 
- 
- 
- Balance)

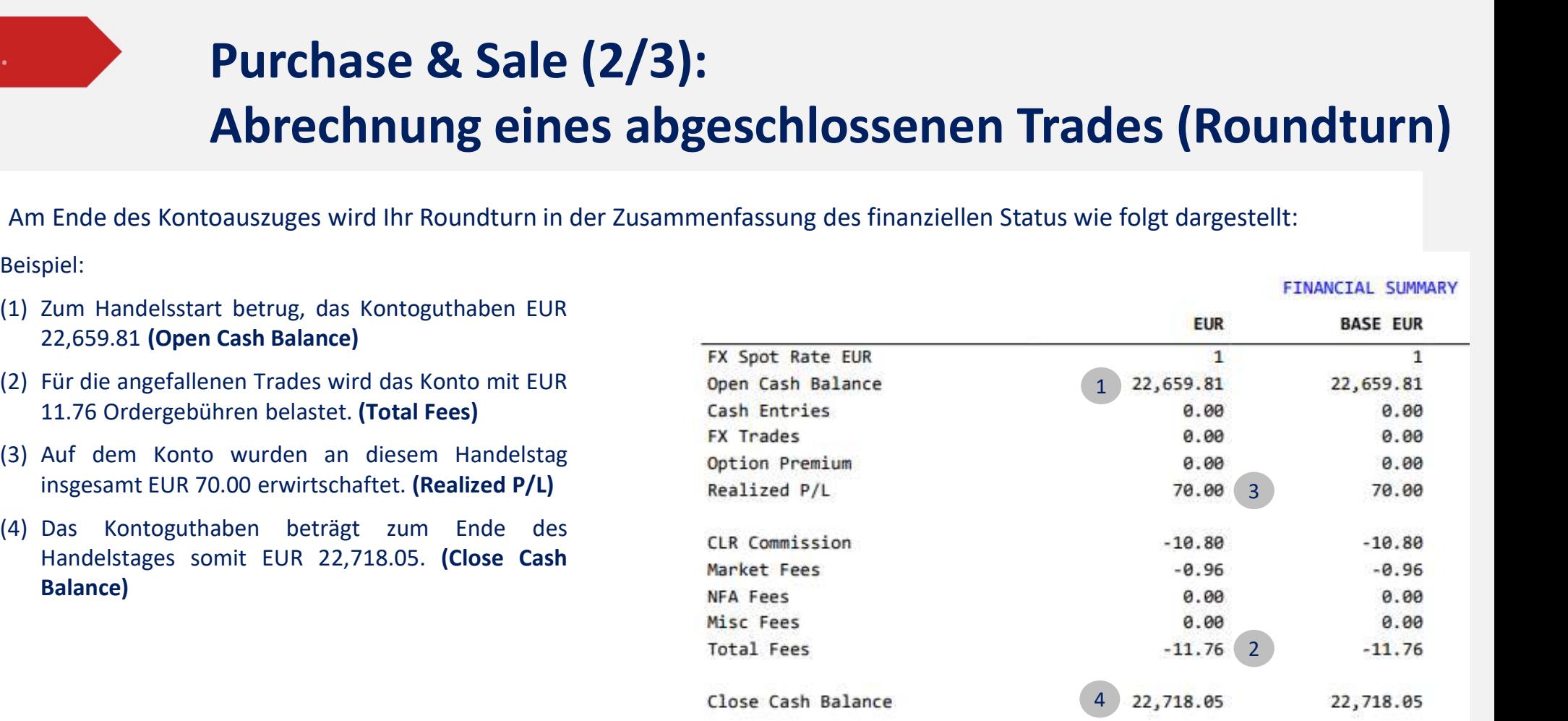

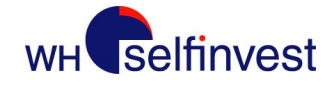

## Selfinvest<br>5. **Purchase & Sale (3/3): First In - First Out Prinzip** Futures werden nach dem First In, First Out<br>Futures werden nach dem First In, First Out<br>(auch FIFO-Prinzip genannt) bilanziert.<br>Diese Regel besteht darin, dass die Futures-<br>Kontrakte, die zur genannt bilanziert.<br>Wurden, di

Elfinvest<br> **Purchase & Sale (3/3): First In - First**<br>
Futures werden nach dem First In, First Out<br>
(auch FIFO-Prinzip genannt) bilanziert.<br>
Diese Regel besteht darin, dass die Futures-<br>
Kontrakte, die zuerst gekauft und ve **Purchase & Sale (3/3): First In – First Or**<br>
Futures werden nach dem First In, First Out<br>
(auch FIFO-Prinzip genannt) bilanziert.<br>
Diese Regel besteht darin, dass die Futures-<br>
Kontrakte, die zuerst gekauft und verkauft<br>

- 
- 

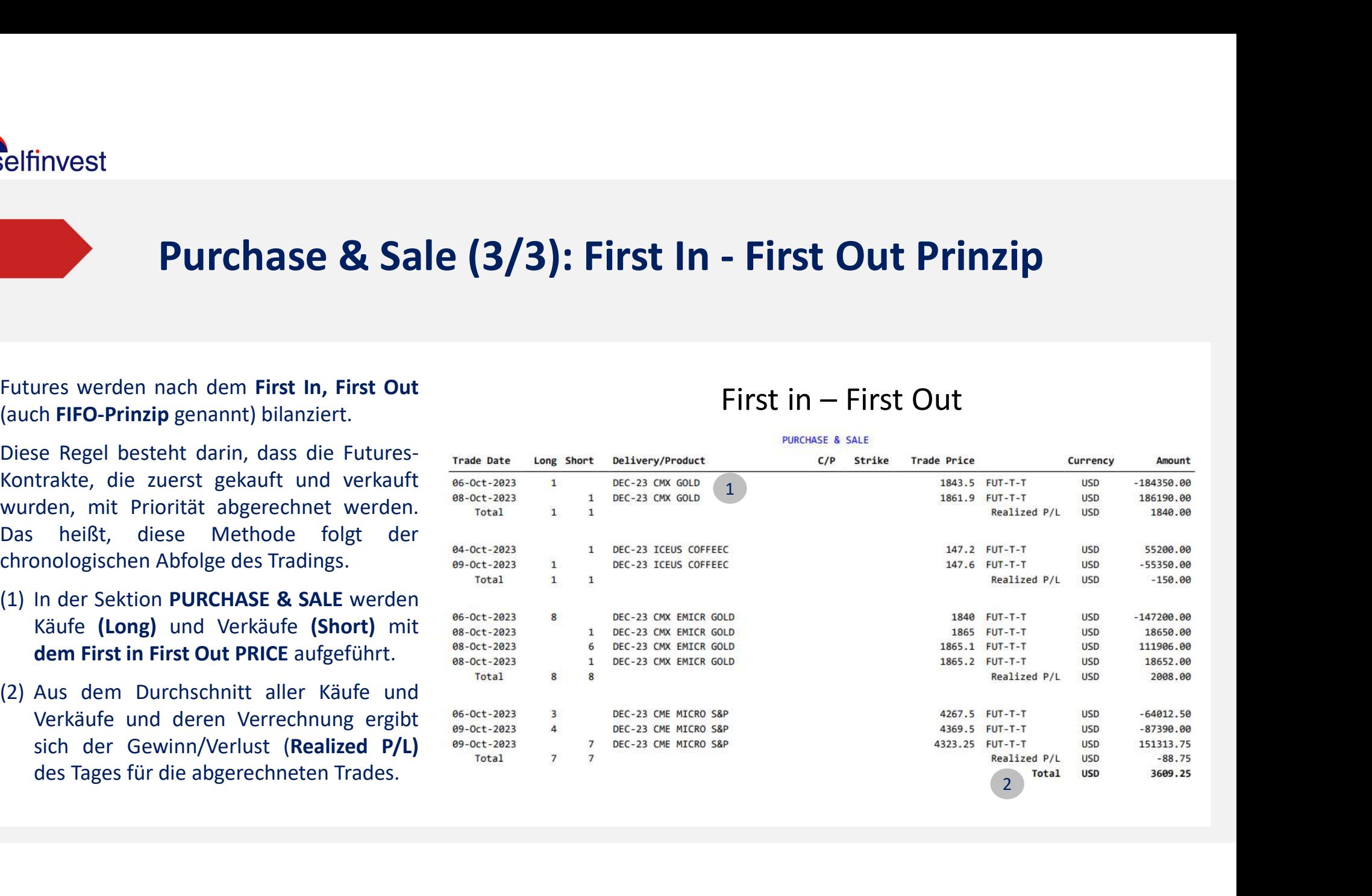

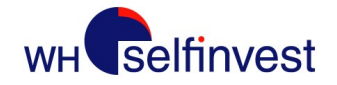

## Future Open Positions - Abrechnung von<br>Overnight-Positionen<br>Nee Positions werden libera die Overnight-Positionen Selfinvest<br> **In der Sektion Futures Open Positions werden Ihnen die**<br>
In der Sektion Futures Open Positions werden Ihnen die<br>
Abrechmung angezeigt.<br>
Abrechmung angezeigt.<br>
Beispiel:<br>
(1) Am 9. Oktober 2023 wurde 1 loop Pos Selfinvest<br> **Future Open Positions - Abrechnung von**<br>
In der Sektion Futures Open Positions werden Ihnen die<br>
offenen Positionen der letzten Nacht und deren Trade Bate Lang Bart Balisey/Prodect CP Britan Face<br>
Abrechnung a Selfinvest<br> **Future Open Positions**<br> **Cyernight-P**<br>
In der Sektion Futures Open Positions werden Ihnen die<br>
offenen Positionen der letzten Nacht und deren Trade Date Long<br>
Abrechnung angezeigt.<br>
(1) Am 9. Oktober 2023 wurd Selfinvest<br> **Future Open Positions - Abrechnung von**<br>
In der Sektion Futures Open Positions werden Ihnen die<br>
offenen Positionen der letten Nacht und deren **Trais blev Engel Der Schriffen and September 2023** wurde 1 Long P Future Open Positions - Abrechnung v<br>
Covernight-Positionen<br>
The Sektion Futures Open Positions werden Ihnen die<br>
Den Positionen der letzten Nacht und deren France Sex Bellevy Press (CP 3651<br>
Den Positionen der letzten Nac **Future Open Positions - Abrechnum**<br> **Signal Constant Constant Constant Constant Constant Constant Constant Price and Constant Constant Constant Constant Constant Price.<br>
The price of the constant Constant Constant Price a** Future Open Positions - Abrechnung von<br>
Er Sektion Futures Open Positions werden Ihnen die<br>
nen Positionen der letzten Nacht und deren Trans des Lieux Price des Battes (SP Bride Price Price Price)<br>
piel:<br>
Am 9. Oktober 202

Beispiel:

- 
- **Future Open Positions Abrechnung**<br>
In der Sektion Futures Open Positions werden Ihnen die<br>
offenen Positionen der letzten Nacht und deren Tradi Bite Lietz Bart Balliney/Project<br>
Abrechnung angezeigt.<br>
(1) Am 9. Oktober **Future Open Positions - Abrechnung vo**<br> **CVernight-Positionen**<br>
Ler Sektion Futures Open Positions werden lihnen die<br>
Der Positionen der letzten Nacht und deren <del>Trais para Leve Sulter processes für Or Brune</del><br>
Det:<br>
Del:<br> **DVETHIGHt-POSItionen**<br>
Positionen Futures Open Positions werden lihnen die<br>
nen Positionen der letzten Nacht und deren Tage but Lury aver Bildwy/Product Consumer Consumer<br>
piel:<br>
Am 9. Oktober 2023 wurde 1 Long Position S Verrechnung der Gewinne/Verluste herangezogen werden. Financial Summary als Open Trade Equity dokumentiert,<br>
Then Positionen der letzten Nacht und deren Trade and Trade and Trade and Trade and Trade and Trade and Trade Pice.<br>
Then 9. Oktober 2023 wurde 1 Long Position SEP-23 nen Positionen der letzten Nacht und deren Trace bere Long Short<br>
echnung angezeigt.<br>
piel:<br>
Am 9. Oktober 2023 wurde 1 Long Position SEP-23 EUX<br>
MINIDAX "Overnight" gehalten. Den Einstiegspreis,<br>
sehen Sie unter dem Punk
- 

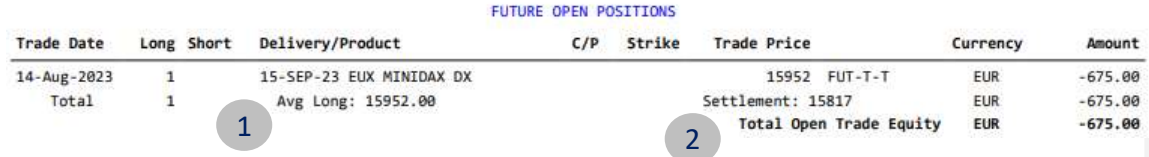

## **FINANCIAL SUMMARY**

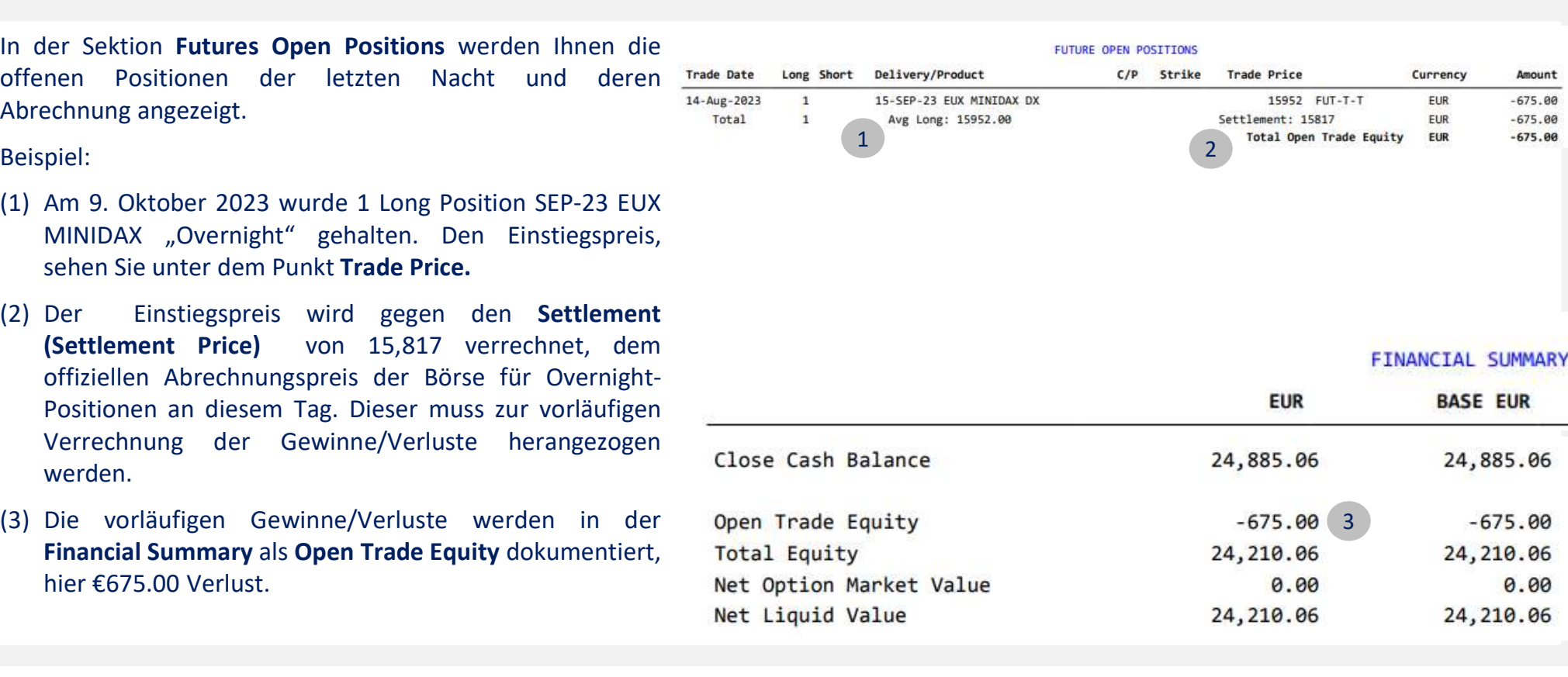

6.

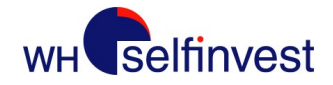

# Open Positions (1/2): Margin für Overnight-Positionen

Selfinvest<br> **Open Positions (1/2): Margin für (**<br>
Zusammenfassung zum finanziellen Status unter<br>
Zusammenfassung zum finanziellen Status unter<br>
Berücksichtigung der offenen Positionen.<br>
Beispiel:<br>
(1) Unter Berücksichtigun Ende des Kontoauszugs erfolgt eine<br>ammenfassung zum finanziellen Status unter<br>ücksichtigung der offenen-Positionen.<br>piel:<br>Unter Berücksichtigung von Gebühren und vorläufigen<br>Gewinnen/Verlusten beträgt das Gesamtguthaben EU

- 
- 
- 

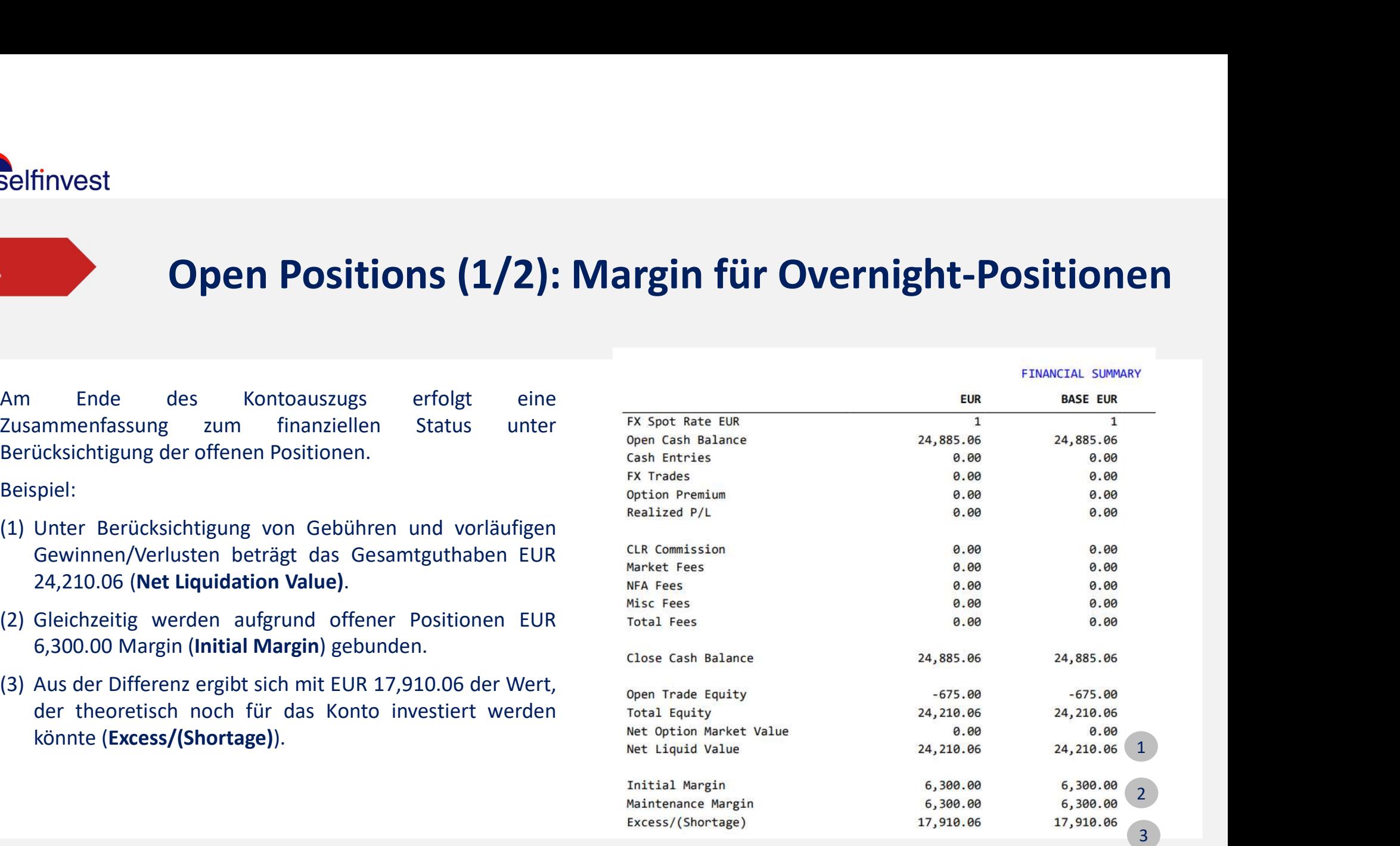

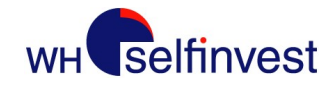

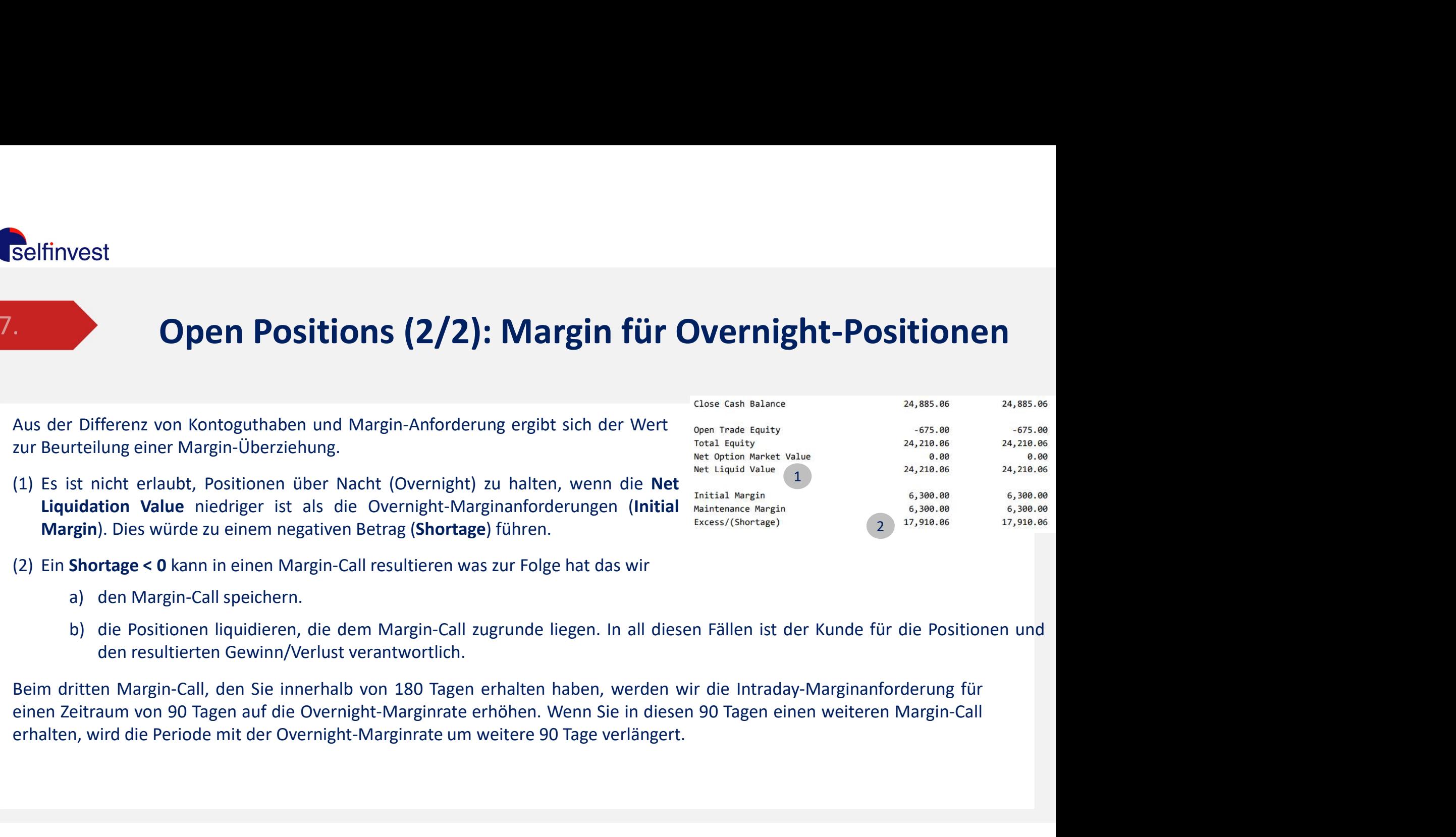

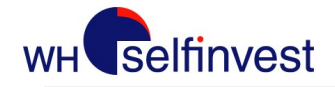

**Open Positions: Tägliche Überprüfung**<br>Es ist wichtig, dass Sie vor jedem Trading-Tag überprüfen, ob Ihre Aktivitäten des<br>Vortages korrekt in Ihr Konto übertragen wurden. Es ist wichtig, dass Sie vor jedem Trading-Tag überprüfen, ob Ihre Aktivitäten des Vortages korrekt in Ihr Konto übertragen wurden.

Dies bedeutet insbesondere, dass Sie überprüfen sollten, ob die Positionen auf dem Kontoauszug und die Positionen/Orders der Plattform mit dem Endergebnis des Vortags übereinstimmen. Wenn Sie merken, dass **Open Positions: Tägliche Überprüfung**<br>Es ist wichtig, dass Sie vor jedem Trading-Tag überprüfen, ob Ihre A<br>Vortages korrekt in Ihr Konto übertragen wurden.<br>Dies bedeutet insbesondere, dass Sie überprüfen sollten, ob die P **Open Positions: Tägliche Überprüfung**<br>Es ist wichtig, dass Sie vor jedem Trading-Tag überprüfen, ob Ihre Aktivitäten des<br>Vortages korrekt in Ihr Konto übertragen wurden.<br>Dies bedeutet insbesondere, dass Sie überprüfen sol **Open Positions: Tägliche Überprüfung**<br>Es ist wichtig, dass Sie vor jedem Trading-Tag überprüfen, ob Ihre Aktivitäte<br>Vortages korrekt in Ihr Konto übertragen wurden.<br>Dies bedeutet insbesondere, dass Sie überprüfen sollten,

- 
- 

dann kontaktieren Sie bitte SOFORT unseren Helpdesk.

SCHLIESSEN UND HANDELN SIE NIEMALS EINE FRAGWÜRDIGE POSITION ODER EINE POSITION, AN DEREN HANDEL SIE SICH NICHT ERINNERN KÖNNEN.

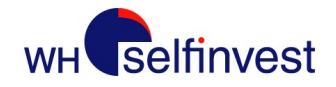

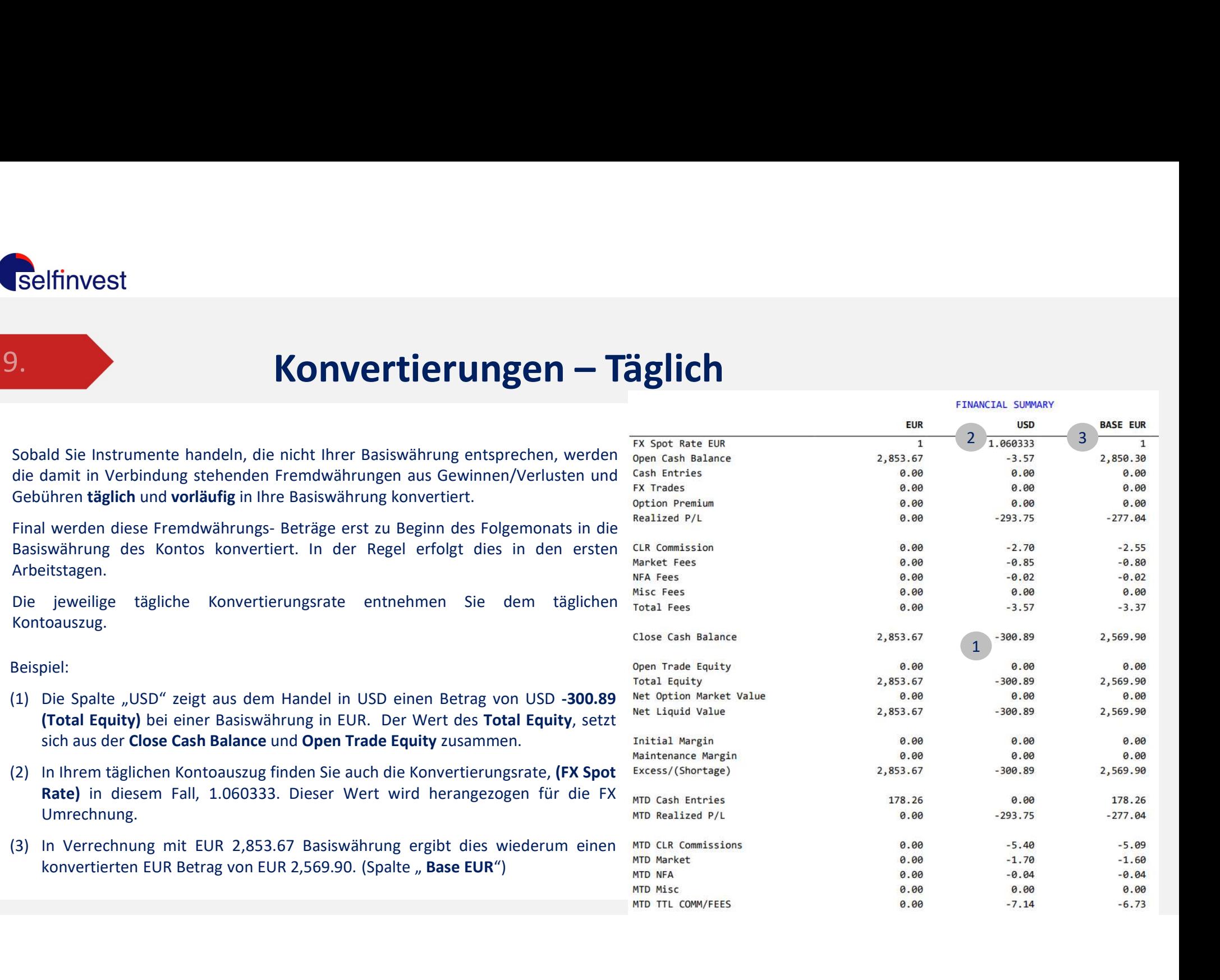

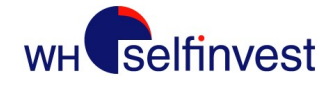

**Verfall von Terminkontrakten<br>Einige Futures werden am Tag ihres Verfalls in "Cash" abgerechne<br>mini S&P, mini Nasdaq, etc.). Andere verlangen eine physiscl Verfall von Terminkontrakten**<br>Einige Futures werden am Tag ihres Verfalls in "Cash" abgerechnet (CAC, DAX,<br>mini S&P, mini Nasdaq, etc.). Andere verlangen eine physische Lieferung<br>(Bund-Future, TNote, etc.).<br>Es ist strengs **Verfall von Terminkontrakten**<br>Einige Futures werden am Tag ihres Verfalls in "Cash" abgerechnet (CAC, DAX,<br>mini S&P, mini Nasdaq, etc.). Andere verlangen eine physische Lieferung<br>(Bund-Future, TNote, etc.).<br>Es ist strengs **Verfall von Terminkontrakten**<br>Einige Futures werden am Tag ihres Verfalls in "Cash" abgerechn<br>mini S&P, mini Nasdaq, etc.). Andere verlangen eine physisc<br>(Bund-Future, TNote, etc.).<br>Es ist strengstens verboten, Positionen **Verfall von Terminkontrakten**<br>
Einige Futures werden am Tag ihres Verfalls in "Cash" abgerechnet (CAC, DAX,<br>
mini S&P, mini Nasdaq, etc.). Andere verlangen eine physische Lieferung<br>
(Bund-Future, TNote, etc.).<br> **Es ist st Verfall von Terminkontrakten**<br>Einige Futures werden am Tag ihres Verfalls in "Cash" abgerechnet (CAC, DAX,<br>mini S&P, mini Nasdaq, etc.). Andere verlangen eine physische Lieferung<br>(Bund-Future, TNote, etc.).<br>**Es ist streng Verfall von Terminkontrakten**<br>
Einige Futures werden am Tag ihres Verfalls in "Cash" abgerechnet (CAC, D<br>
mini S&P, mini Nasdaq, etc.). Andere verlangen eine physische Liefer<br>
(Bund-Future, TNote, etc.).<br>
Es ist strengste **Verfall von Terminkontrakten**<br>
Einige Futures werden am Tag ihres Verfalls in "Cash" abgerechnet (CAC, DAX,<br>
mini S&P, mini Nasd<sub>eq</sub>, etc.). Andere verlangen eine physische Lieferung<br>
(Bund-Future, TNote, etc.).<br> **Es ist Verfall von Terminkontrakten**<br>
Einige Futures werden am Tag ihres Verfalls in "Cash" abgerect<br>
mini S&P, mini Nasdaq, etc.). Andere verlangen eine physi<br>
(Bund-Future, TNote, etc.).<br> **Es ist strengstens verboten, Position** Verrall VON TerminkOntrakten<br>
Einige Futures werden am Tag ihres Verfalls in "Cash" abgerechnet (CAC, DAX,<br>
mini S&P, mini Nasdaq, etc.). Andere verlangen eine physische Lieferung<br>
(Bund-Future, TNote, etc.).<br>
Es ist stren Einige Futures werden am Tag ihres Verfalls in "Cash" abgerechnet (CAC, DAX,<br>mini S&P, mini Nasdaq, etc.). Andere verlangen eine physische Lieferung<br>(Bund-Future, TNote, etc.).<br>**Es ist strengstens verboten, Positionen eine** 

Einige Futures werden am Tag ihres Verfalls in "Cash" abgerechnet<br>
mini S&P, mini Nasdaq, etc.). Andere verlangen eine physische<br>
(Bund-Future, TNote, etc.).<br> **Es ist strengstens verboten, Positionen eines Kontraktes am Ve** Hum Sax, Imm Neasay, etc., Nature Vendingen eine physische Eietrang<br>(Bund-Future, TNote, etc.).<br>**Es ist strengstens verboten, Positionen eines Kontraktes am Verfallstag zu<br>halten, wenn eine physische Lieferung nach dem Ver** 

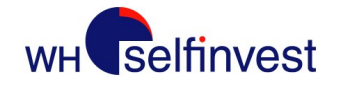

## 11. Sonstiges: Euronext und Globex Session (1/2)

Selfinvest<br> **Sonstiges: Euronext und Globex Sess**<br>
Die Euronext Futures (CAC40, AEX, usw.) sind prinzipiell<br>
Nach 17.30 Uhr MEZ werden die Orders auf dem Globex-Markt<br>
ausgeführt. Auf dem Globex-Markt durchgeführte Orders Selfinvest<br>
1. Sonstiges: Euronext und Globex Session (1/2)<br>
Die Euronext Futures (CAC40, AEX, usw.) sind prinzipiell<br>
durchgehend von 8.00 bis 22.00 handelbar.<br>
Nach 17.30 Uhr MEZ werden die Orders auf dem Globex-Markt (1 Selfinvest<br>
1. **Sonstiges: Euronext und Globex-Session (1/2)**<br>
Die Euronext Futures (CAC40, AEX, usw.) sind prinzipiell<br>
Nach 17.30 Uhr MEZ werden die Orders auf dem Globex-Markt durchgeführte Orders werden in the sea by t Selfinvest<br>
1. Sonstiges: Euronext und Globex Session (1/2)<br>
Die Euronext Futures (CAC40, AEX, usw.) sind prinzipiel<br>
Nach 17.30 Uhr MEZ werden die Orders auf dem Globex-Markt Hense Leve Bact Billing/Polant (2013)<br>
Nach 17 Selfinvest<br>
1. **Sonstiges: Euronext und Globex Session**<br>
Die Euronext Futures (CAC40, AEX, usw.) sind prinzipiell<br>
durchgehend von 8.00 bis 22.00 handelbar.<br>
Nach 17.30 Uhr MEZ werden die Orders auf dem Globex-Markt **and a** Sonstiges: Euronext und Globex<br>
Die Euronext Futures (CAC40, AEX, usw.) sind prinzipiell<br>
durchgehend von 8.00 bis 22.00 handelbar.<br>
Nach 17.30 Uhr MEZ werden die Orders auf dem Globex-Markt assessing ausgeführt. Auf dem G Sonstiges: Euronext und Globex Session (1/2)<br>
Die Euronext Futures (CAC40, AEX, usw.) sind prinzipiell<br>
durchgehend von 8.00 bis 22.00 handelbar.<br>
Nach 17.30 Uhr MEZ werden die Orders auf dem Globex-Markt and the state ing **Sonstiges: Euronext und Globex Session (1/2)**<br>
Die Euronext Futures (CAC40, AEX, usw.) sind prinzipiell<br>
durchgehend von 8.00 bis 22.00 handelbar.<br>
Nach 17.30 Uhr MEZ werden die Orders auf dem Globex-Markt and Sie jeden M Vollistinger School (AC40, AEX, usw.) sind prinzipiell<br>
Work and the Situation Bis 22.00 handelbar.<br>
Nach 17.30 Uhr MEZ werden die Orders auf dem Globex-Markt and the Situation bis 22.00 handelbar.<br>
Also that die Situation durchgehend von 8.00 bis 22.00 handelbar.<br>
Nach 17.30 Uhr MEZ werden die Orders and dem Globex-Markt durchgeführte Orders werden<br>
and the Construction of the Constrainer of the Constrainer and the Constrainer and the Const Nach 17.30 Uhr MEZ werden die Orders auf dem Globex-Markt and an aveiten an aveiten an aveiten an aveiten an aveiten an aveiten an aveiten an aveiten an aveiten an aveiten an aveiten an aveiten an aveiten an aveiten an ave werden am nächsten Tag in Ihrer Plattform berücksichtigt.<br>
Wordcouszüge (CAC40 Beispiel):<br>
Mus diesem Grund ergeben sich folgende Besonderheiten:<br>
Mus diesem Grund ergeben sich folgende Besonderheiten:<br>
Mus diesem Grund er

## Trading-Plattform:

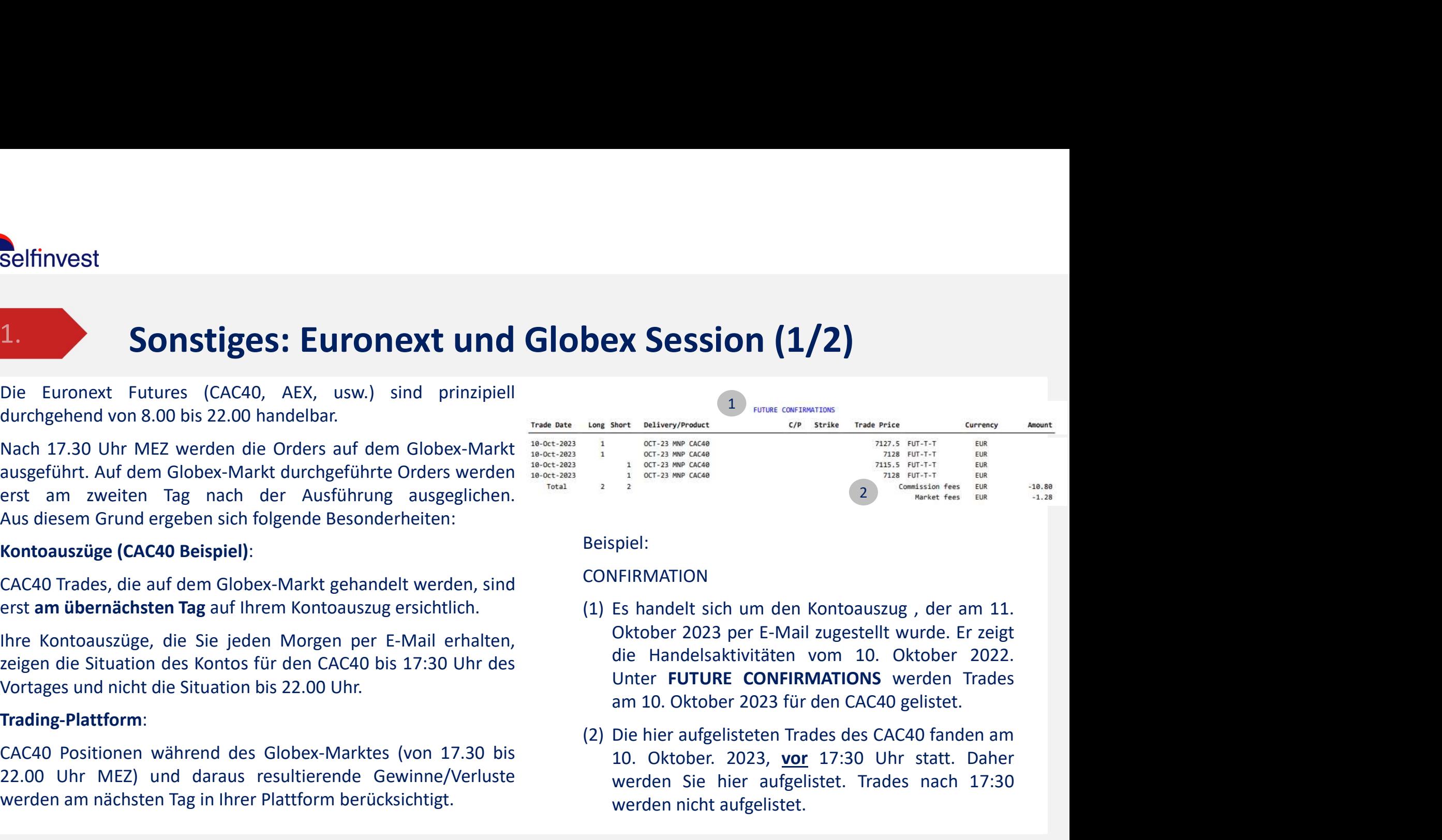

Beispiel:

## **CONFIRMATION**

- Short Delivery/Product<br>
oct-23 new GAGe<br>
oct-23 new GAGe<br>
10. Oct-23 new GAGe<br>
10. Oct-23 new GAGe<br>
10. Oktober 2023<br>
2023 Der E-Mail Zugestellt wurde. Er zeigt<br>
die Handelsaktivitäten vom 10. Oktober 2022.<br>
Uhrer **FUTURE** We can also the case of the size of the case of the size of the size of the size of the size  $\frac{m_{33}}{2}$  is  $m_{1-1}$  and  $m_{1-1}$  and  $m_{1-1}$  and  $m_{1-1}$  and  $m_{1-1}$  and  $m_{1-1}$  and  $m_{1-1}$  and  $m_{1-1}$  and  $m_{1-1}$  $\frac{1}{2}$   $\frac{67-23 \text{ Npc Gc6}}{2}$   $\frac{713 \text{ N}}{2}$   $\frac{71}{2}$   $\frac{1}{2}$   $\frac{60 \text{ m}}{2}$   $\frac{60 \text{ m}}{2}$   $\frac{60 \text{ m}}{2}$   $\frac{60 \text{ m}}{2}$   $\frac{60 \text{ m}}{2}$   $\frac{60 \text{ m}}{2}$   $\frac{60 \text{ m}}{2}$   $\frac{60 \text{ m}}{2}$   $\frac{60 \text{ m}}{2}$   $\frac{60$
- 

# Sonstiges: CAC40 und Globex Session (2/2)

## Beispiel:

## **CONFIRMATION**

Sonstiges: CAC40 und Globex Session (2/2)<br>
Beispiel:<br>
CONFIRMATION<br>
(3) Es handelt sich um den Kontoauszug, der am<br>
11. Okt. 2022 per E-Mail zugestellt wurde.<br>
Die Trades, die am Montoag, 9. Oktober. 2023,<br>
<u>mach</u> 17:30 Uh Sonstiges: CAC40 und Globex Session (2/<br>
SPIRMATION<br>
Es handelt sich um den Kontoauszug, der am<br>
11. Okt. 2022 per E-Mail zugestellt wurde.<br>
Die Trades, die am Montag, 9. Oktober. 2023,<br>
ausgeführt wurden, werden nun im<br>
K Sonstiges: CAC40 und Globex Session (2/2<br>
SFIRMATION<br>
Es handelt sich um den Kontoauszug, der am<br>
Es handelt sich um den Kontoauszug, der am<br>
Die Trades, die am Montag, 9. Oktober. 2023,<br>
<u>nach</u> 17:30 Uhr für den CAC40 (Gl Sonstiges: CAC40 und Globex Session (2,<br>
FIRMATION<br>
ES handelt sich um den Kontoauszug, der am<br>
Es handelt sich um den Kontoauszug, der am<br>
11. Okt. 2022 per E-Mail zugestellt wurde.<br>
Die Trades, die am Montag, 9. Oktober. Sonstiges: CAC40 und Globex Session (2/2)<br>
Spiel:<br>
AFIRMATION<br>
Es handelt sich um den Kontoauszug, der am<br>
11. Okt. 2022 per E-Mail zugestellt wurde.<br>
Die Trades, die am Montag, 9. Oktober. 2023,<br>
ausgeführt wurden, werden Sonstiges: CAC40 und Globex Session (2<br>
EPIRMATION<br>
Es handelt sich um den Kontoauszug, der am<br>
11. Okt. 2022 per E-Mail zugestellt wurde.<br>
Die Trades, die am Montag, 9. Oktober. 2023,<br>
ausgeführt wurden, werden nun im<br>
Ko **SONSTIGES: CAC40 und Globex Sessic**<br>
SPIREMATION<br>
Es handelt sich um den Kontoauszug, der am<br>
11. Okt. 2022 per E-Mail zugestellt wurde.<br>
Die Trades, die am Montag, 9. Oktober. 2023,<br>
<u>nach</u> 17:30 Uhr für den CAC40 (Globe CONFIRMATIONS.

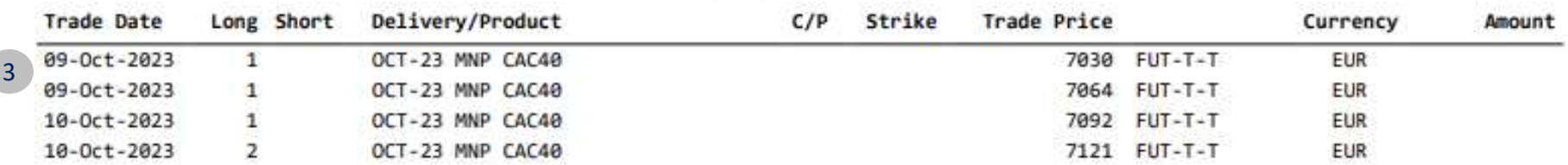